Why Actors Rock: Designing a Distributed Database with libcppa

> [Matthias Vallentin](http://matthias.vallentin.net) [matthias@bro.org](mailto:matthias@bro.org)

University of California, Berkeley

C**++**Now May 15, 2014

### <span id="page-1-0"></span>**Outline**

- 1. [System Overview: VAST](#page-1-0)
- 2. [Architecture: Ingestion, Indexing, and Query](#page-4-0)
	- [Ingestion](#page-5-0)
	- [Indexing](#page-21-0)
	- [Query](#page-30-0)
- 3. [Experience](#page-47-0)
- 4. [Demo](#page-55-0)

### VAST: Visibility Across Space and Time

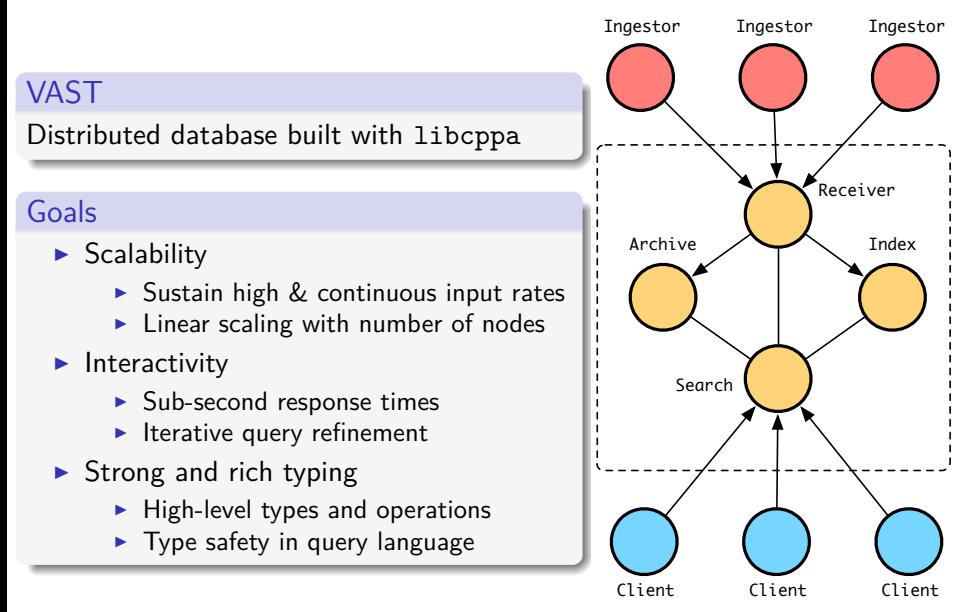

# Example Use Case: Network Security Analysis

### Network Forensics & Incident Response

- $\triangleright$  Scenario: security breach discovered
- $\triangleright$  Analysts tasked with determining scope and impact

### Analyst questions

- $\blacktriangleright$  How did the attacker(s) get in?
- $\blacktriangleright$  How long did the they stay under the radar?
- $\triangleright$  What is the damage (\$\$\$, reputation, data loss, etc.)?
- $\blacktriangleright$  How to detect similar attacks in the future?

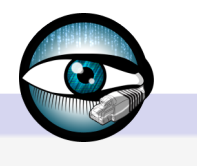

### <span id="page-4-0"></span>**Outline**

### 1. [System Overview: VAST](#page-1-0)

### 2. [Architecture: Ingestion, Indexing, and Query](#page-4-0)

- **·** [Ingestion](#page-5-0)
- o [Indexing](#page-21-0)
- [Query](#page-30-0)

### 3. [Experience](#page-47-0)

### 4. [Demo](#page-55-0)

### <span id="page-5-0"></span>**Outline**

- 1. [System Overview: VAST](#page-1-0)
- 2. [Architecture: Ingestion, Indexing, and Query](#page-4-0)
	- **·** [Ingestion](#page-5-0)
	- [Indexing](#page-21-0)
	- [Query](#page-30-0)
- 3. [Experience](#page-47-0)
- 4. [Demo](#page-55-0)

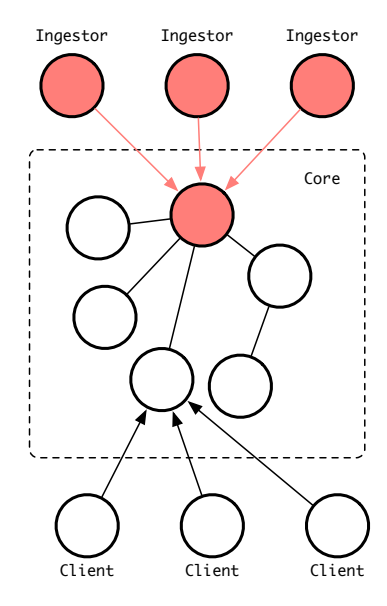

Ingestor

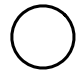

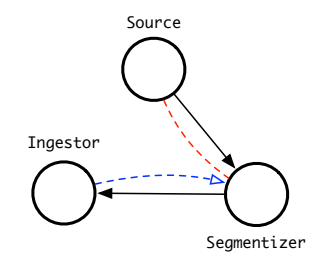

### ingestor

1. Parse input into events

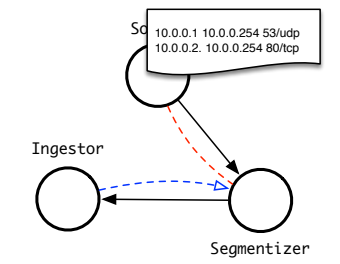

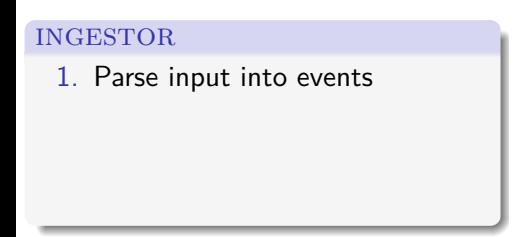

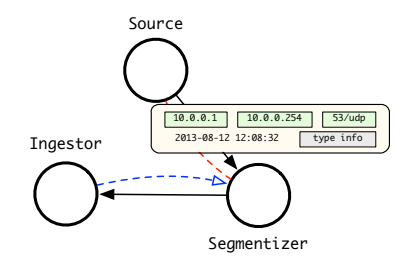

#### ingestor

- 1. Parse input into events
- 2. Compress & chunk into segments

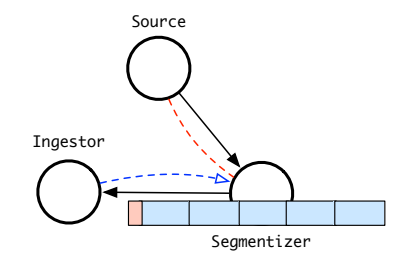

#### ingestor

- 1. Parse input into events
- 2. Compress & chunk into segments

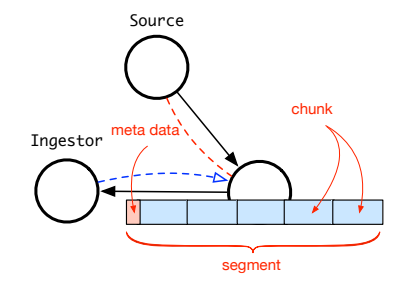

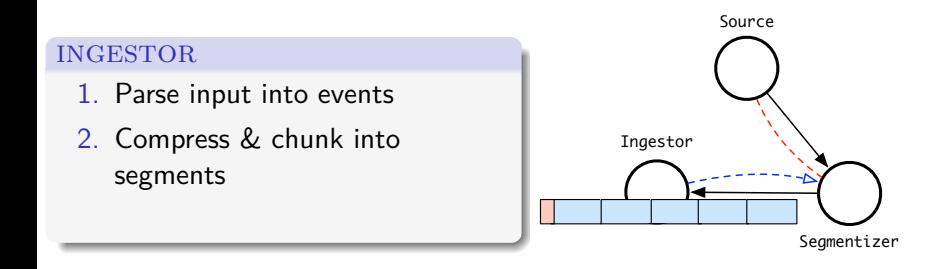

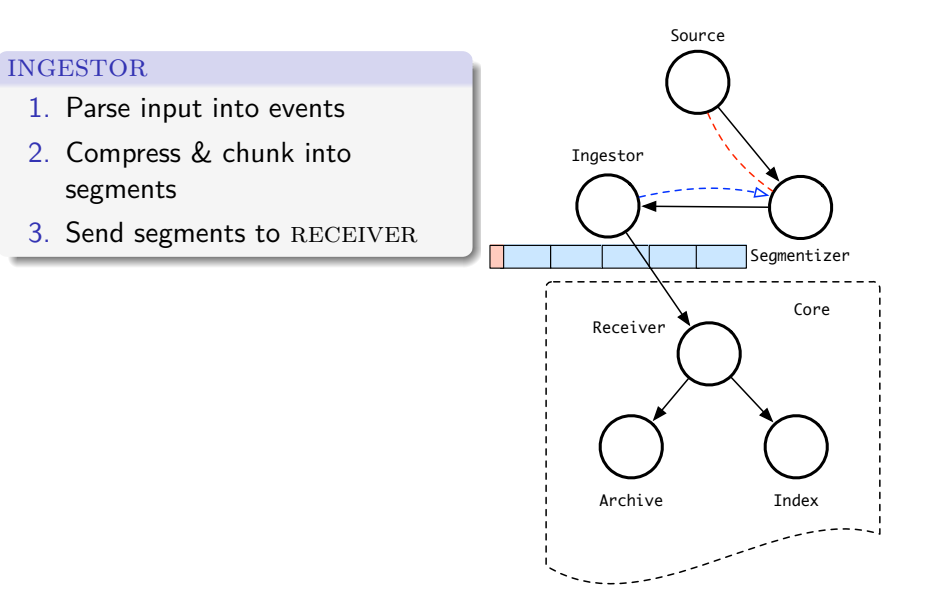

#### ingestor

- 1. Parse input into events
- 2. Compress & chunk into segments
- 3. Send segments to RECEIVER

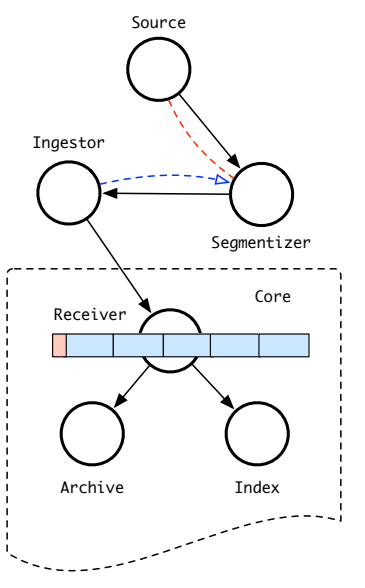

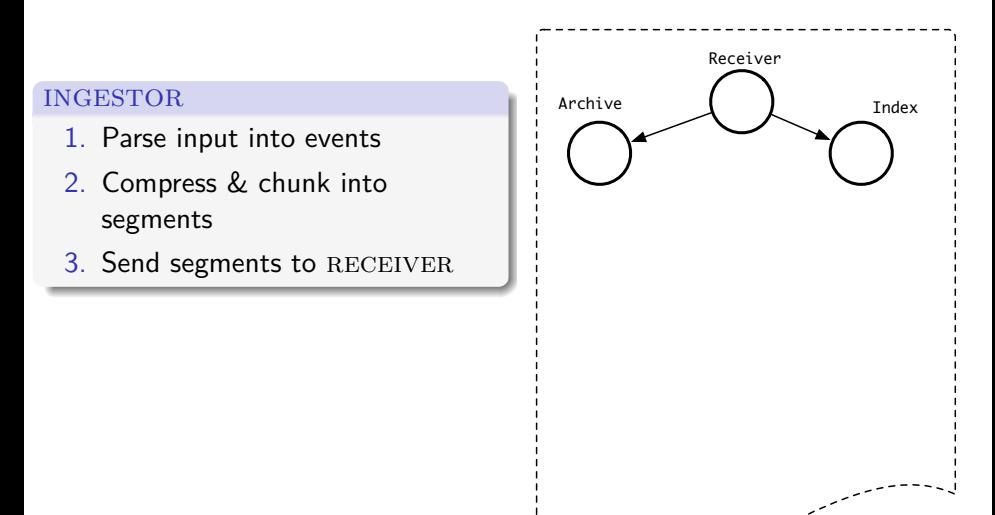

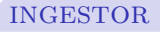

- 1. Parse input into events
- 2. Compress & chunk into segments
- 3. Send segments to RECEIVER

- 1. Accept and ACK segment
- 2. Assign segment an ID range from space  $2^{64}$

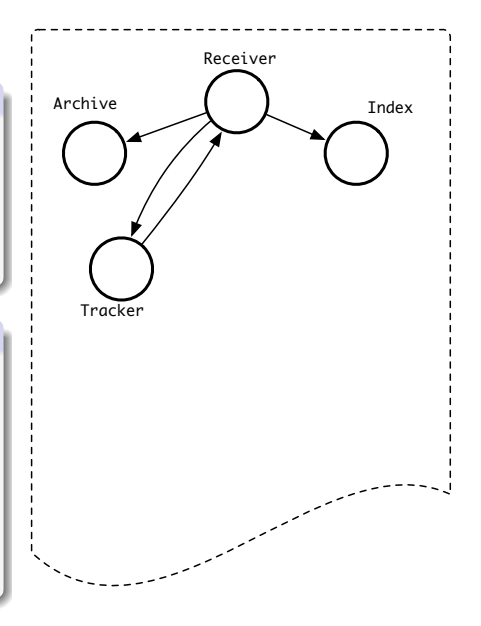

#### ingestor

- 1. Parse input into events
- 2. Compress & chunk into segments
- 3. Send segments to RECEIVER

- 1. Accept and ACK segment
- 2. Assign segment an ID range from space  $2^{64}$
- 3. Record segment schema

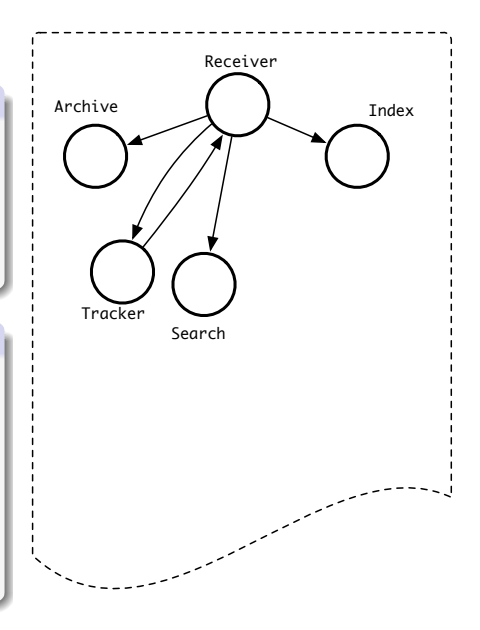

#### ingestor

- 1. Parse input into events
- 2. Compress & chunk into segments
- 3. Send segments to RECEIVER

- 1. Accept and ACK segment
- 2. Assign segment an ID range from space  $2^{64}$
- 3. Record segment schema

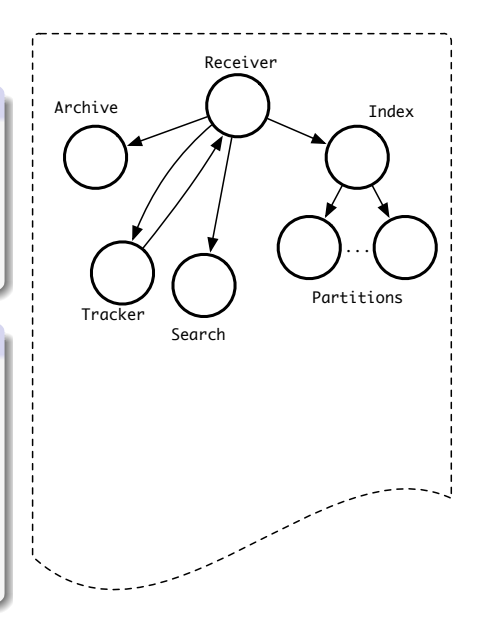

#### ingestor

- 1. Parse input into events
- 2. Compress & chunk into segments
- 3. Send segments to RECEIVER

- 1. Accept and ACK segment
- 2. Assign segment an ID range from space  $2^{64}$
- 3. Record segment schema
- 4. Forward segment to ARCHIVE and INDEX

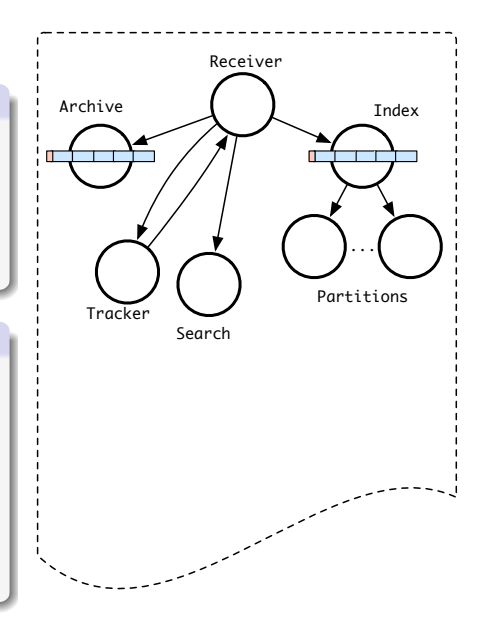

### <span id="page-21-0"></span>**Outline**

1. [System Overview: VAST](#page-1-0)

### 2. [Architecture: Ingestion, Indexing, and Query](#page-4-0)

- [Ingestion](#page-5-0)
- o [Indexing](#page-21-0)
- [Query](#page-30-0)
- 3. [Experience](#page-47-0)
- 4. [Demo](#page-55-0)

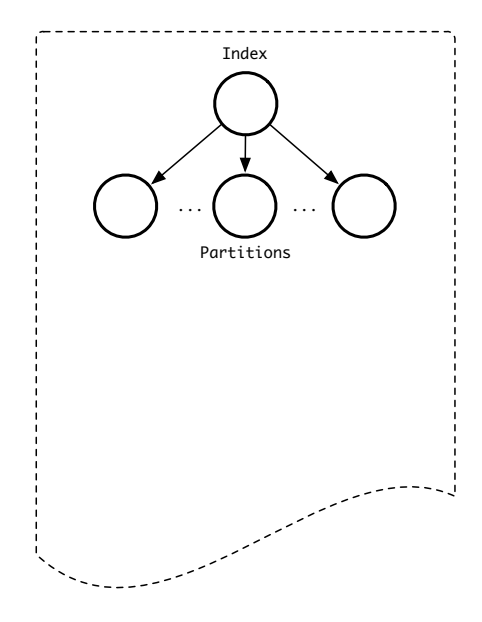

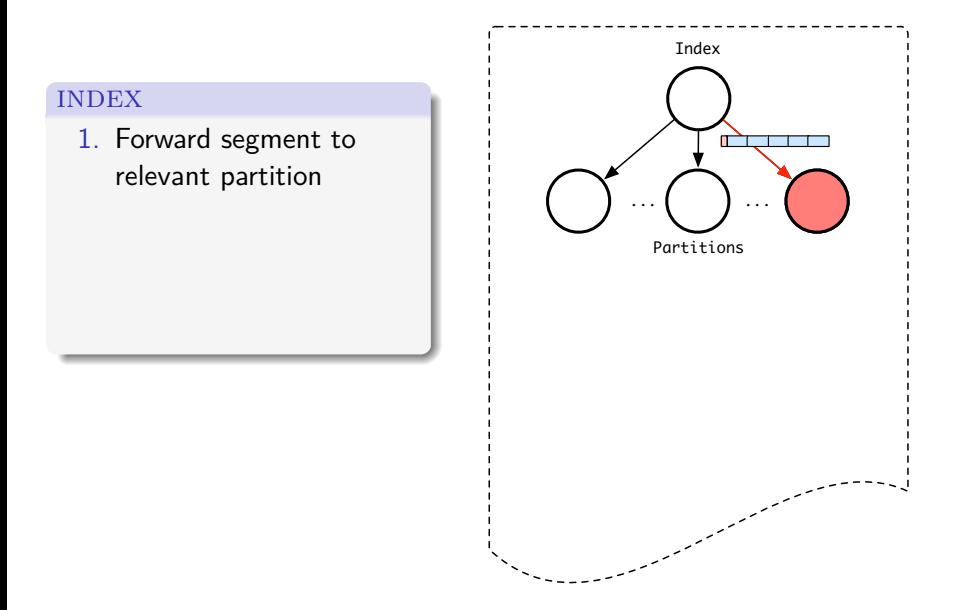

#### index

- 1. Forward segment to relevant partition
- 2. Spawn INDEXER for event values

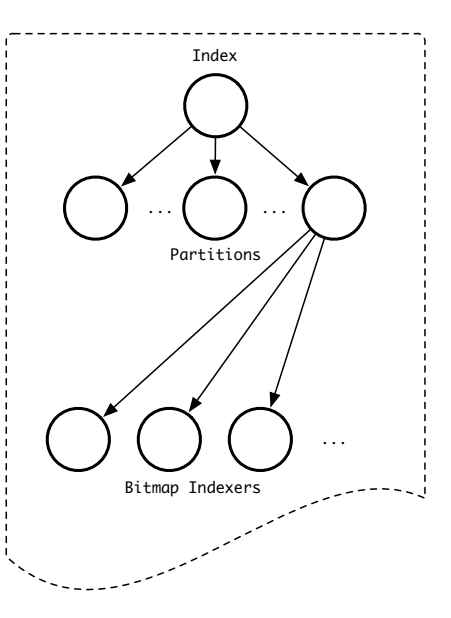

#### index

- 1. Forward segment to relevant partition
- 2. Spawn INDEXER for event values

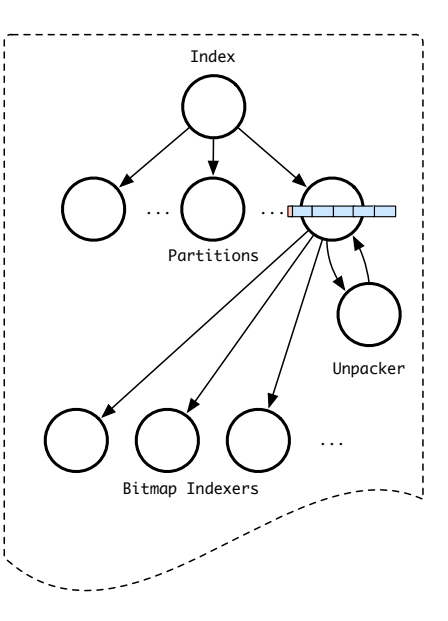

#### **INDEX**

- 1. Forward segment to relevant partition
- 2. Spawn INDEXER for event values
- 3. Unpack segment back into events

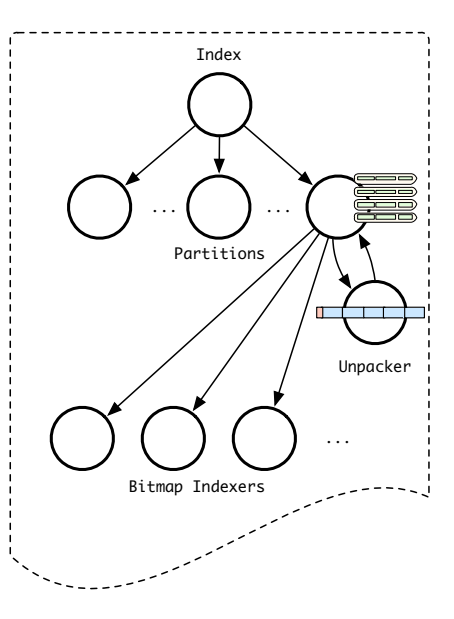

#### **INDEX**

- 1. Forward segment to relevant partition
- 2. Spawn INDEXER for event values
- 3. Unpack segment back into events

#### indexer

1. Receive event

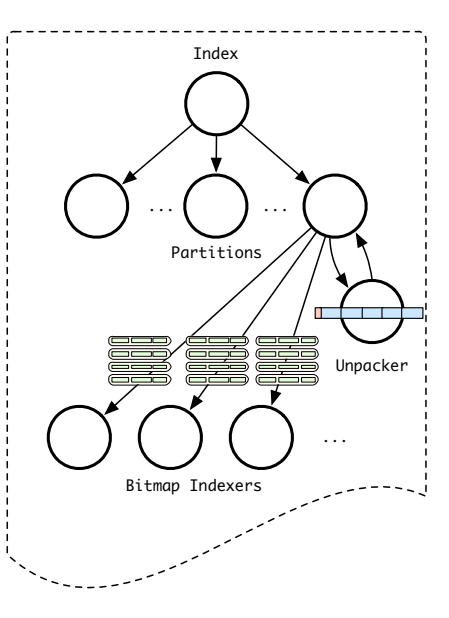

#### **INDEX**

- 1. Forward segment to relevant partition
- 2. Spawn INDEXER for event values
- 3. Unpack segment back into events

#### indexer

- 1. Receive event
- 2. Select value to index

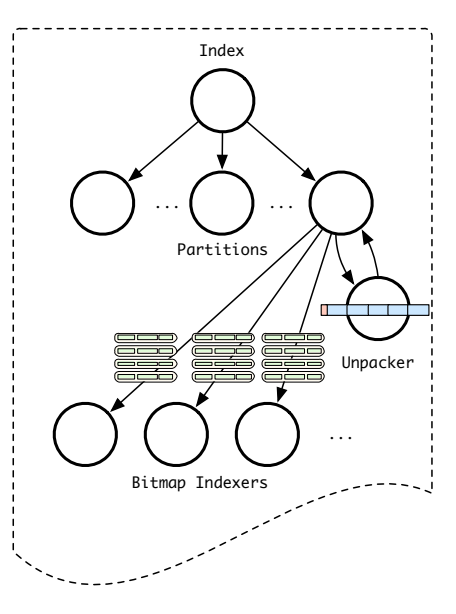

#### **INDEX**

- 1. Forward segment to relevant partition
- 2. Spawn INDEXER for event values
- 3. Unpack segment back into events

#### indexer

- 1. Receive event
- 2. Select value to index
- 3. Report statistics back to partition

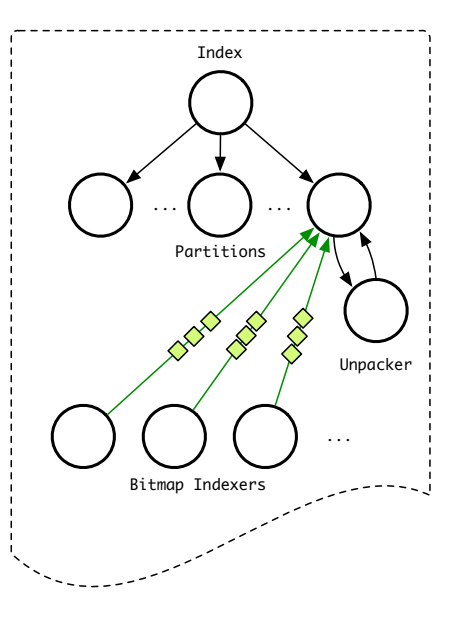

### <span id="page-30-0"></span>**Outline**

1. [System Overview: VAST](#page-1-0)

### 2. [Architecture: Ingestion, Indexing, and Query](#page-4-0)

- [Ingestion](#page-5-0)
- [Indexing](#page-21-0)
- [Query](#page-30-0)
- 3. [Experience](#page-47-0)
- 4. [Demo](#page-55-0)

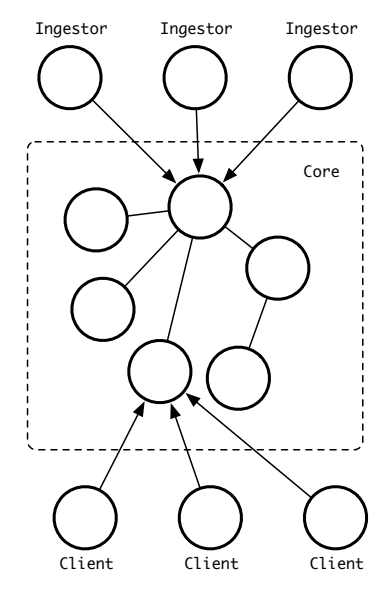

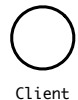

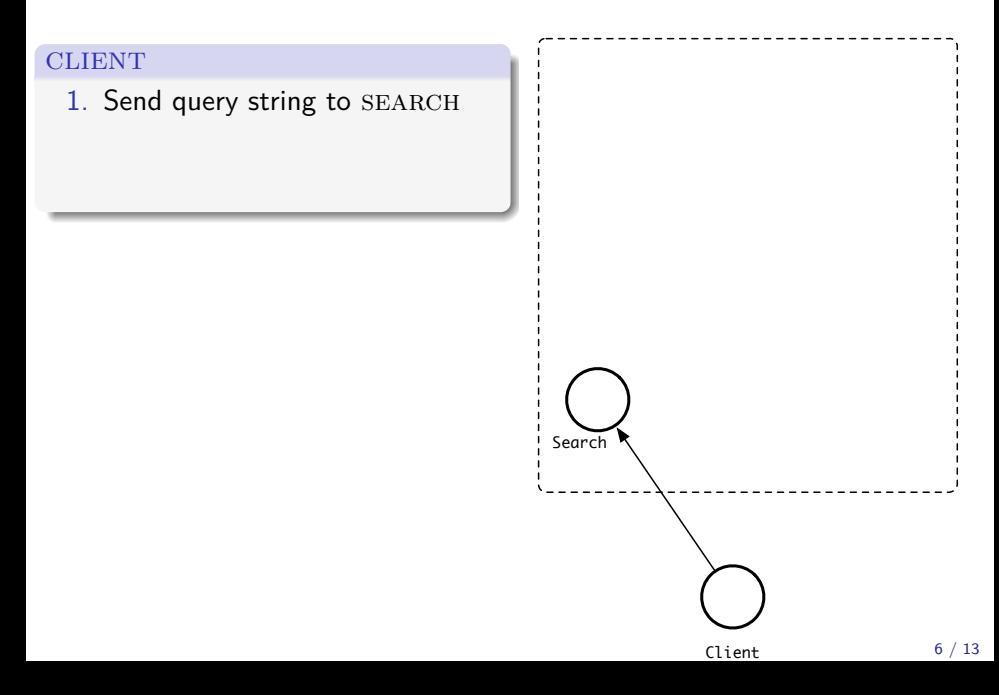

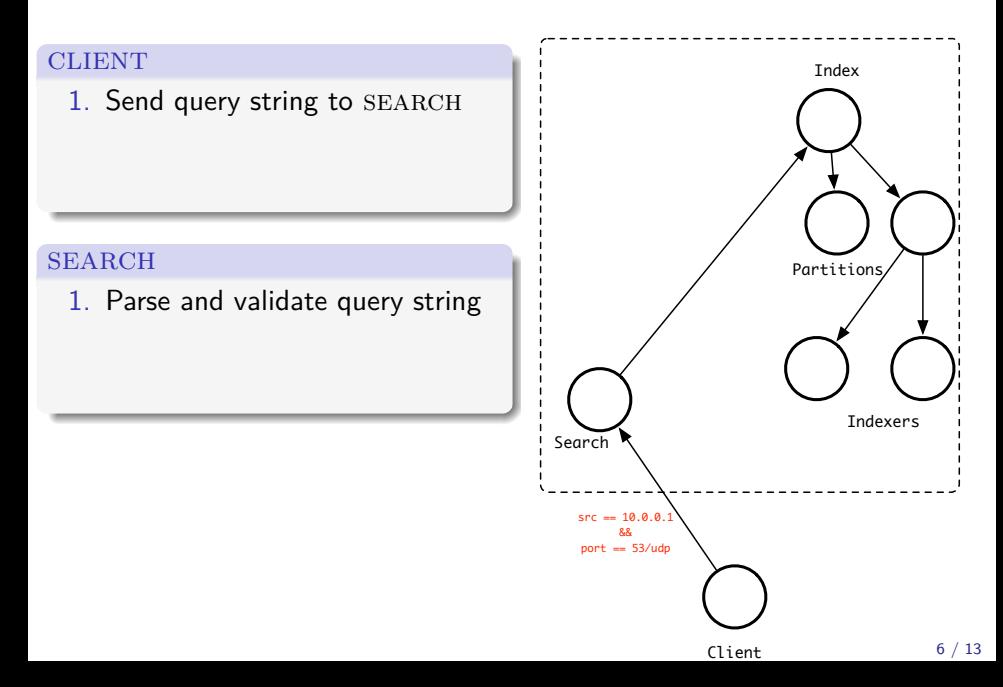

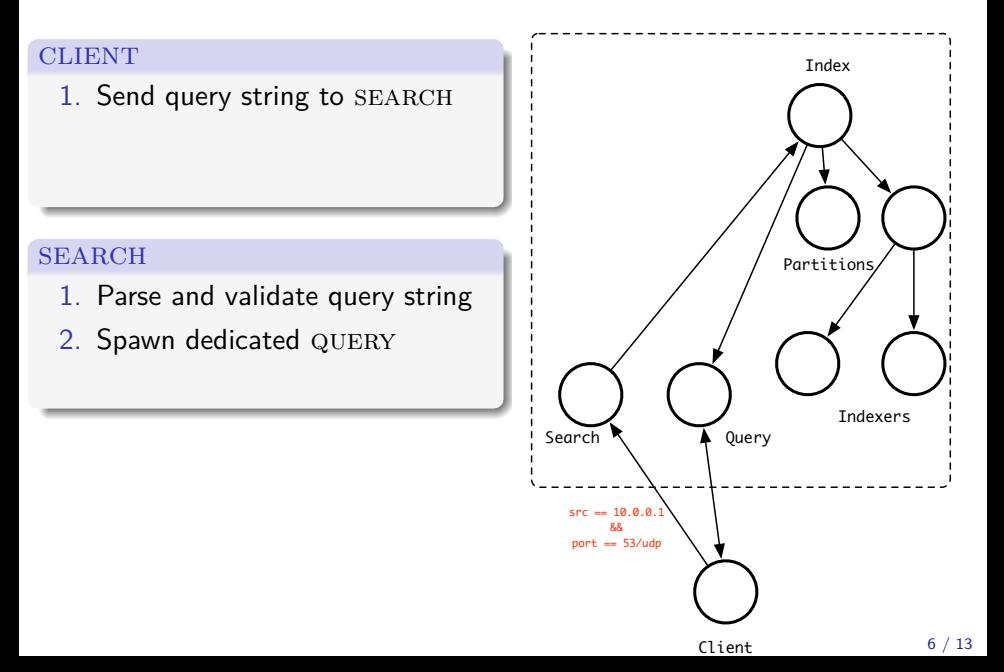

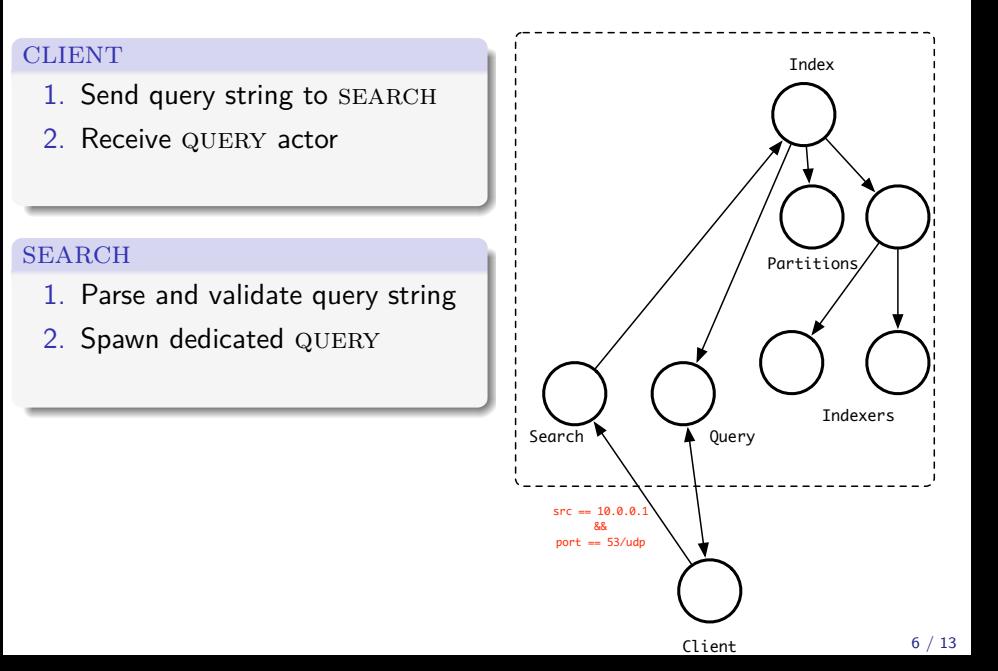

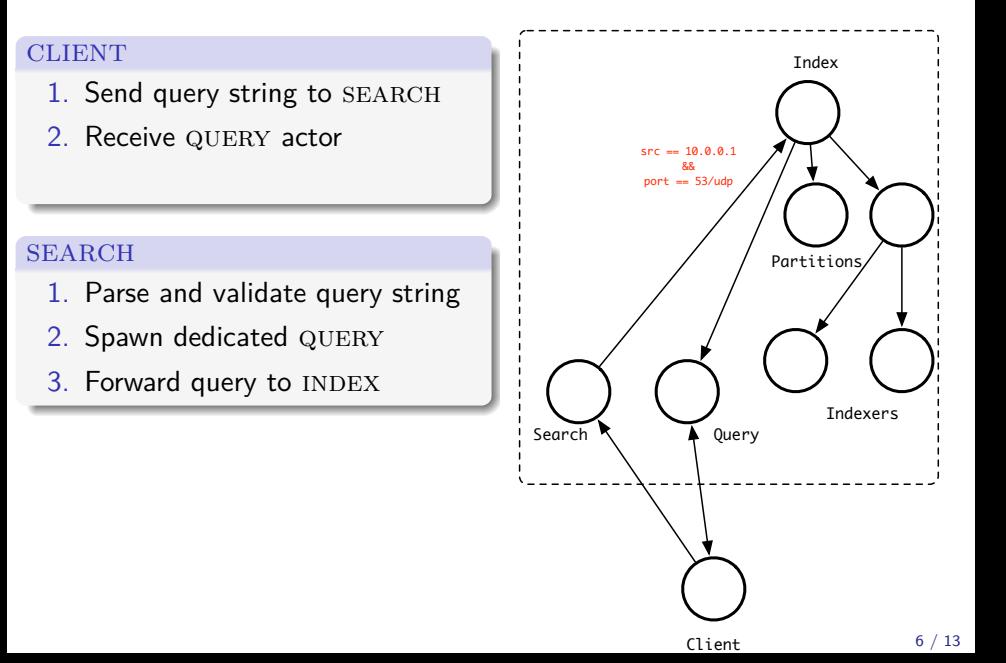

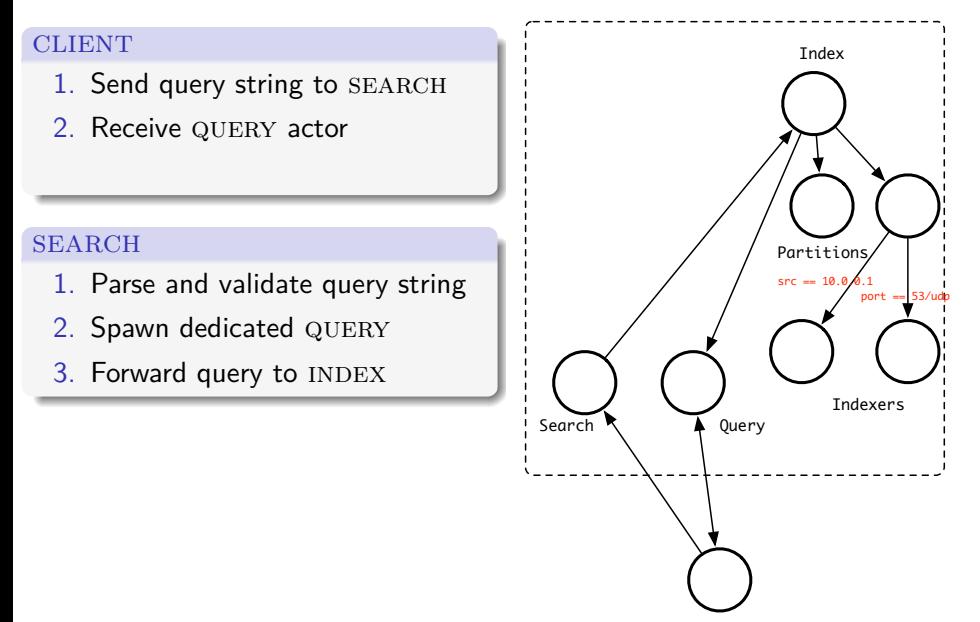

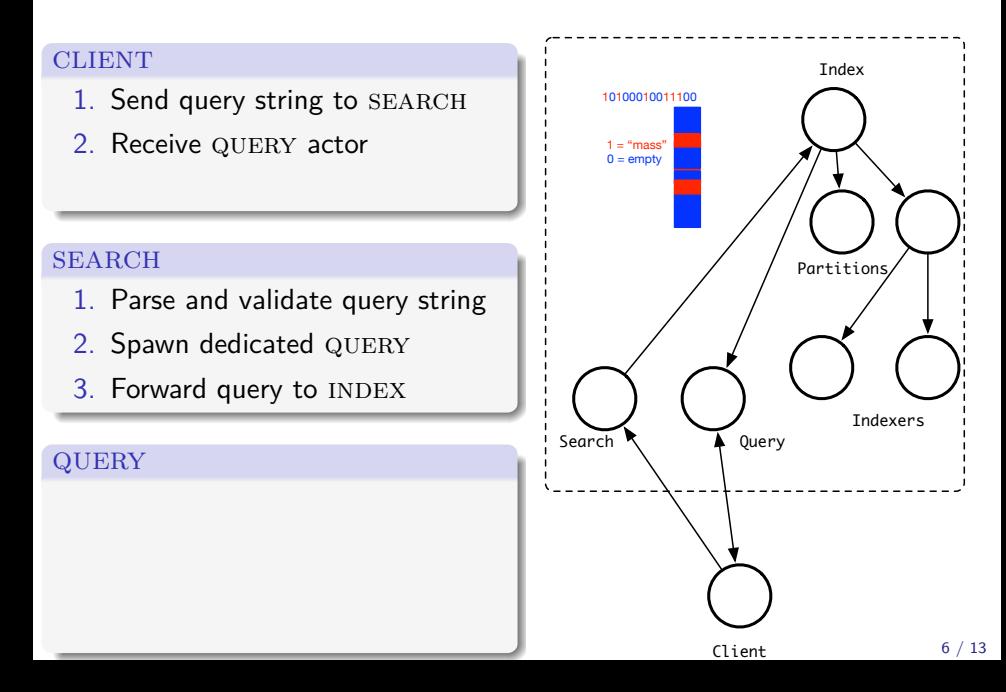

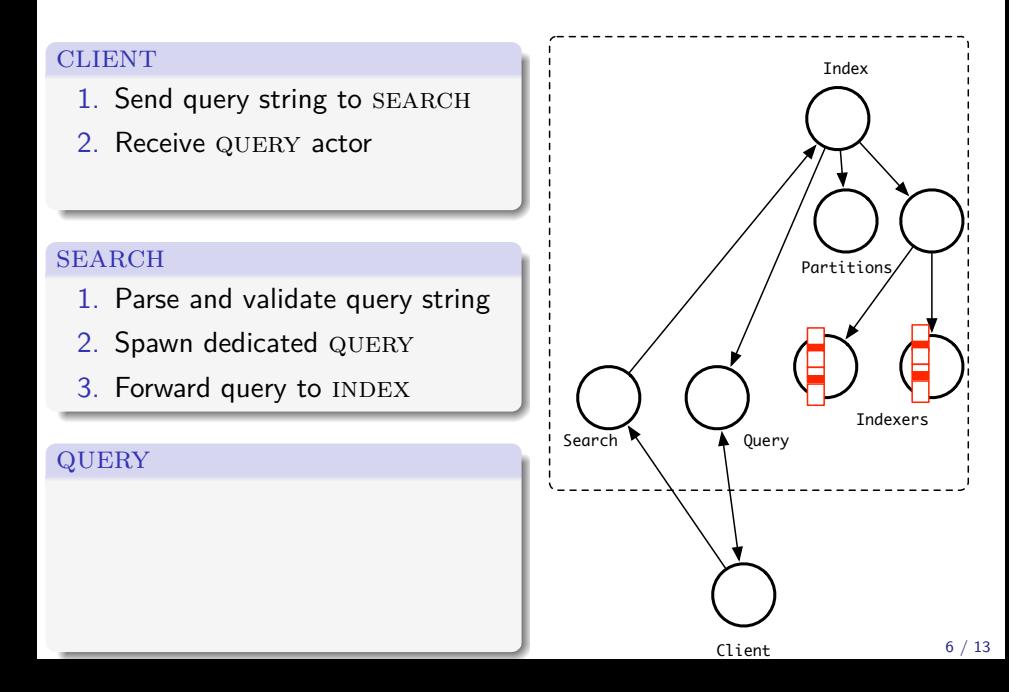

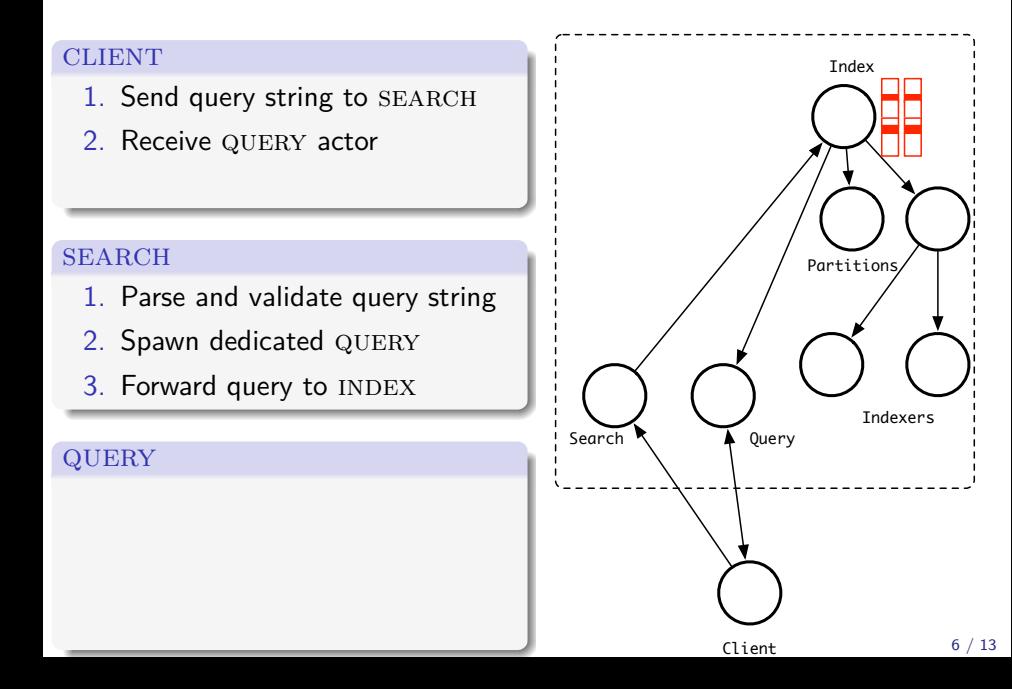

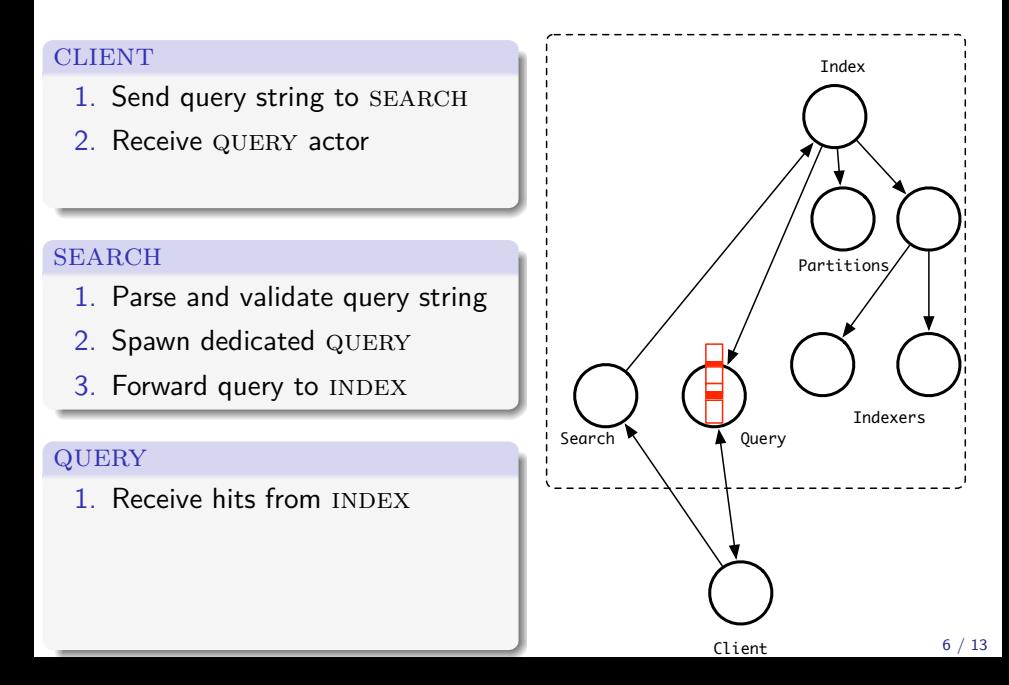

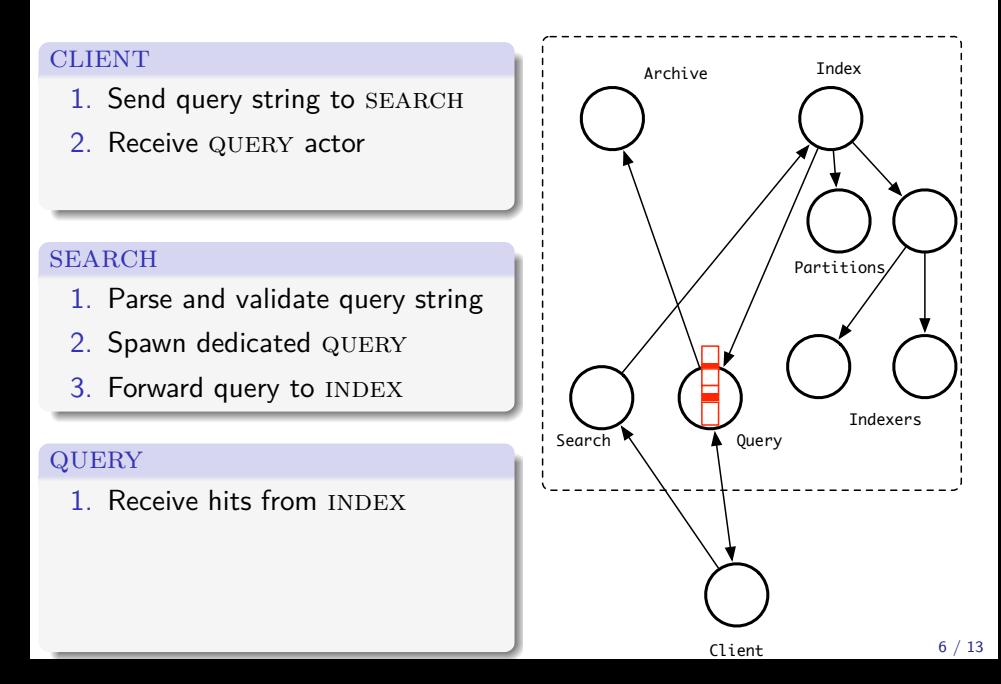

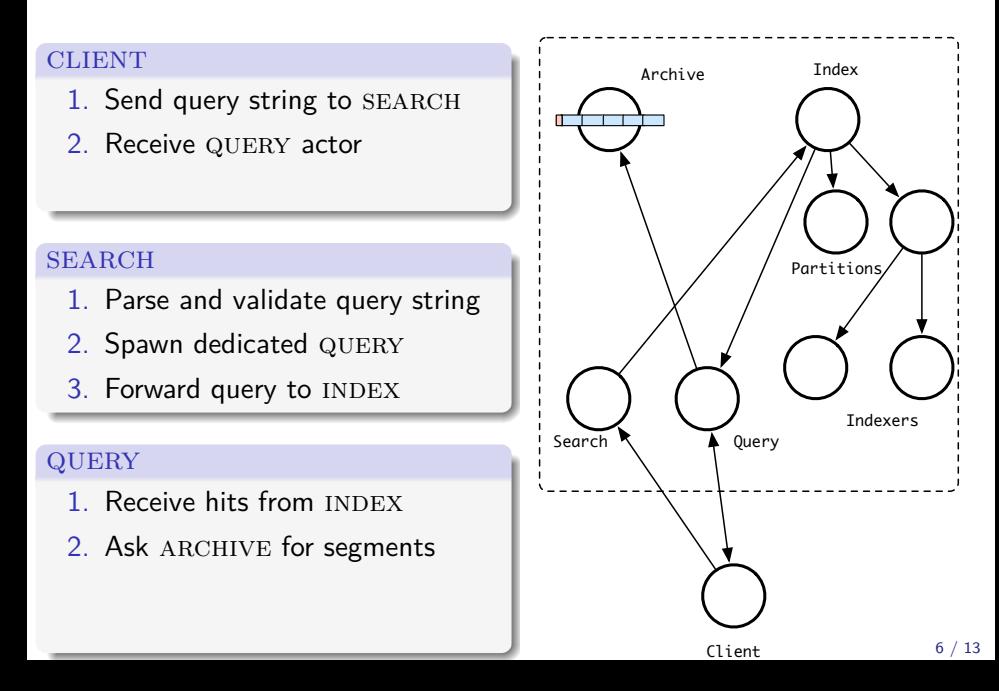

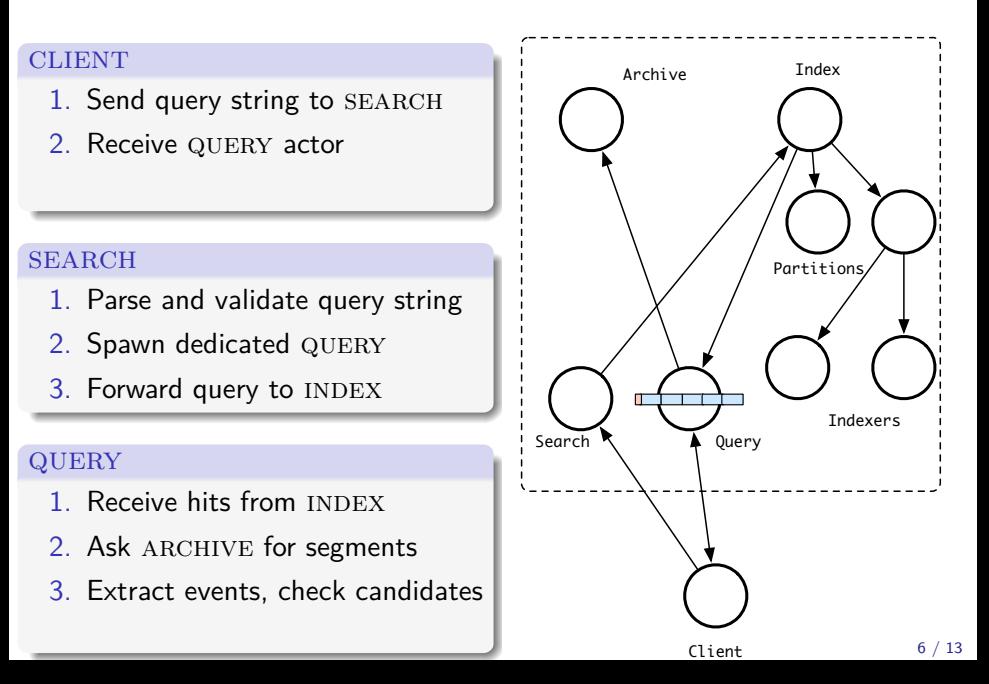

#### **CLIENT** 1. Send query string to SEARCH 2. Receive QUERY actor 3. Extract results from QUERY **SEARCH** 1. Parse and validate query string 2. Spawn dedicated QUERY 3. Forward query to INDEX QUERY 1. Receive hits from INDEX 2. Ask ARCHIVE for segments 3. Extract events, check candidates 4. Send results to CLIENT Client Search Index Partitions **Indexers** Query Archive 6 / 13

### <span id="page-47-0"></span>**Outline**

- 1. [System Overview: VAST](#page-1-0)
- 2. [Architecture: Ingestion, Indexing, and Query](#page-4-0)
	- [Ingestion](#page-5-0)
	- [Indexing](#page-21-0)
	- [Query](#page-30-0)
- 3. [Experience](#page-47-0)
- 4. [Demo](#page-55-0)

### **Issue**  $\#1$ **: Bufferbloat**

### **Bufferbloat**

Large buffers cause **high latency** and **jitter**

### Aside: Go

goroutines execute concurrently and exchange messages via channels

- $\triangleright$  Sender blocks when channel is full
- $\blacktriangleright$  Receiver blocks when channel is empty
- $\rightarrow$  Explicit notion of buffer
	- $\triangleright$  libcppa : no blocking to signal overload

### Bufferbloat in VAST

- $\blacktriangleright$  Large segments (128MB)
- $\blacktriangleright$  Data flow rates
	- Ingestion: 80k–100k events/sec
	- $\blacktriangleright$  Indexing: 20k–200k events/sec
- $\rightarrow$  Sender overloads receiver: system runs out-of-memory

# Solution  $#1$ : Flow Control

### Flow Control

Feedback on capacity from overloaded resource up to sender

### Revised indexing process

- 1. PARTITION spawns indexers and dispatches events
	- $\triangleright$  Queue length: number of events sent to INDEXER
- 2. Indexers report back how many events they have indexed
	- $\triangleright$  Decreases queue length by events processed
- 3. Receiver polls index every 100ms for maximum queue length
	- $\blacktriangleright$  If watermark reached, tell INGESTORS to stop
	- $\blacktriangleright$  If watermark cleared, tell INGESTORS to go

### Problem #2: Data Structure Inflation

### Initial indexing process

- 1. Unpack segment
- 2. Create one vector<event> for meta indexes (across events)
- 3. Create one vector<event> for data indexes (per event)
- 4. Forward to events to the corresponding indexers

#### **Issues**

- 1. Memory overhead from maintaining multiple different data slices
- 2. Effect exacerbated by buffer bloat

### Solution  $#2$ : Data Sharing

### Intra-Process Performance

Share data intelligently instead of partitioning it beforehand

### Revised indexing process

- $\triangleright$  Do not "inflate" data just to partition it for workers
- ▶ GPGPU-style: make data available "globally" in workers
	- $\triangleright$  Disburdens CPU: no time needed to transform data
	- $\blacktriangleright$  Reduces memory footprint: data exists exactly once

### Problem #3: Messaging Complexity

### Complex Query processing

A QUERY actor receives messages from ARCHIVE, INDEX, and CLIENT

- $\triangleright$  QUERY acts as "iterator" over the archive for index hit
- $\triangleright$  Maintains lots of state for incremental extraction of matches
- Difficult to implement correctly when messages arrive in any order
- $\blacktriangleright$  Many if-then-else constructs clutter main logic

# Solution #3: State Machine

### Finite State Machine

#### Implement stateful logic with a finite state machine

### Revised query process

- $\blacktriangleright$  Each state defines a set of valid messages
- $\blacktriangleright$  Explicit transitions make readable and clear code
- $\blacktriangleright$  libcppa primitive: become/unbecome

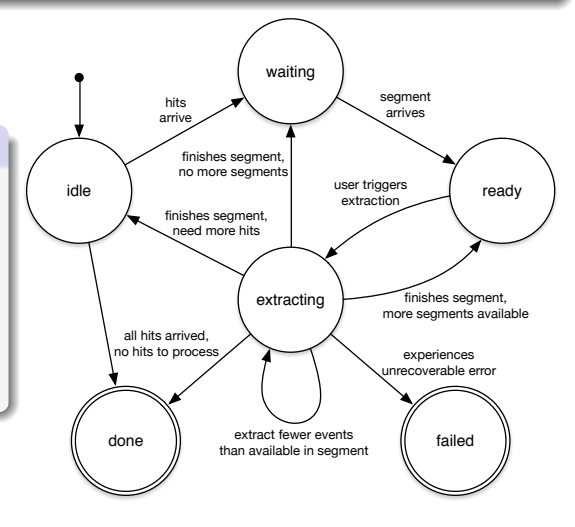

### Summary & Lessons Learned

### Lesson  $#1$

Programming distributed systems feels like "networking"

- $\blacktriangleright$  Flow control prevents imbalanced sender/receiver speeds
- $\triangleright$  Bufferbloat increases latency and causes processing spikes
- $\triangleright$  Explicit state machines keep asynchronous messaging manageable

### Lesson  $#2$

GPGPU programming style fits well for intra-process concurrency

- $\triangleright$  Make *full* data available to all workers
- $\blacktriangleright$  Each worker is responsible for extracting its relevant data

### <span id="page-55-0"></span>**Outline**

- 1. [System Overview: VAST](#page-1-0)
- 2. [Architecture: Ingestion, Indexing, and Query](#page-4-0)
	- [Ingestion](#page-5-0)
	- [Indexing](#page-21-0)
	- [Query](#page-30-0)
- 3. [Experience](#page-47-0)
- 4. [Demo](#page-55-0)

Thank You. . . Questions?

# FIN

<https://github.com/mavam/vast> <https://github.com/Neverlord/libcppa>

IRC at Freenode: #vast, #libcppa